## **Oncoo**

Das Tool **oncoo.de** ist im Rahmen eines Projekts der Fachgruppe Informatik des Lehramtsstudienseminars für berufsbildende Schulen in Osnabrück entstanden. Ziel des Tools ist es, datensparsame Möglichkeiten von Umfragen zu ermöglichen und auch verschiedene Angebote des kollaborativen Arbeitens im Klassenraum zu unterstützen.

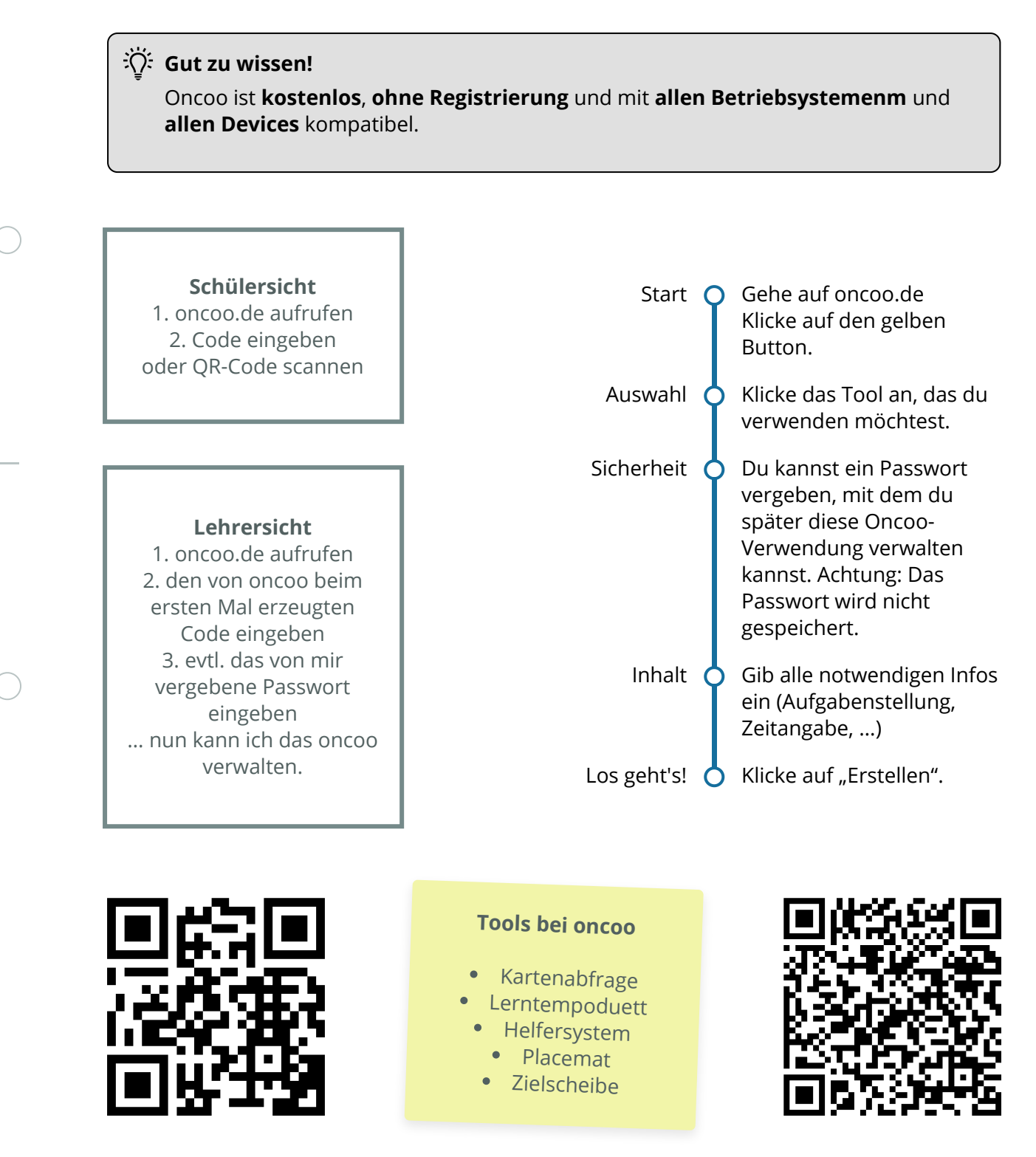

## Webtechnologien

Angaben zu den Urhebern und Lizenzbedingungen der einzelnen Bestandteile dieses Dokuments finden Sie unter https://www.tutory.de/entdecken/dokument/oncoo